# **Solution Série 3** (Processeur MIPS)

### **Rappel :**

**Les registres de MIPS :** la liste des 32 registres programmables de 32 bits sur MIPS, est comme suite :

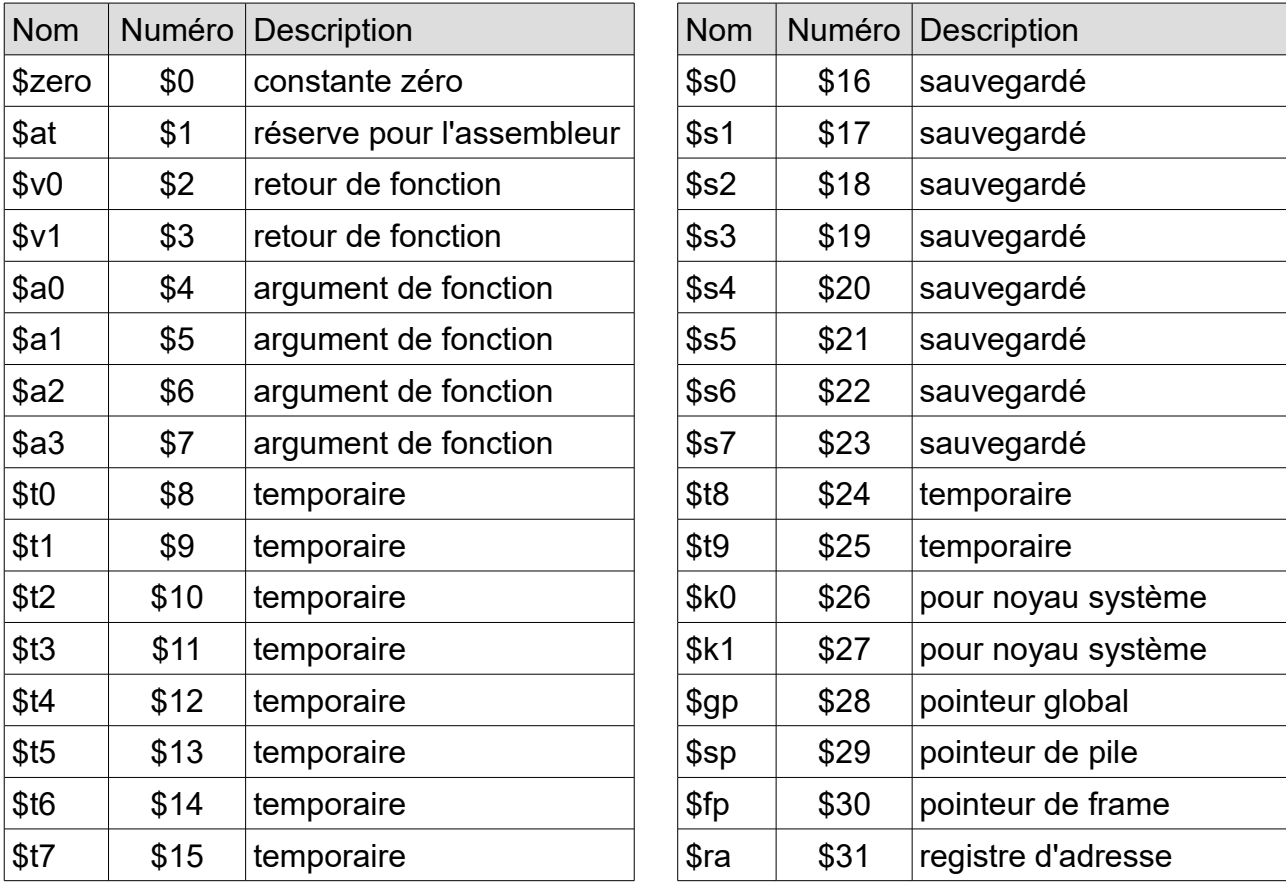

**Remarque 1:** Un registre peut être désigné par son nom ou son numéro.

**Remarque 2:** Un registre doit toujours être précédé par un \$ lors de sont utilisation dans une instruction assembleur.

**Remarque 3:** il existe aussi 2 autres registres qui ne sont pas listés ici, c'est *lo* (pour *low*) et *hi* (pour *high*), il sont exclusivement utilisés par les instructions de multiplication et division.

Dans le langage assembleur MIPS, les registres généraux utilisés pour contenir les données sont les registres temporaires et les registres sauvegardés, la différence entre les deux est que les registres temporaires ne doivent pas être sauvegardés par le programmeur lors d'un appel de fonction. Les registres *a*,*v* et *ra* sont utilisés pour le mécanisme des appels de fonction, les registres *a* doivent contenir les arguments, les registres *v* la valeur de retour, et *ra* l'adresse de retour.

**Les formats d'encodage des instructions :** 3 formats d'encodage sont possible dans MIPS :

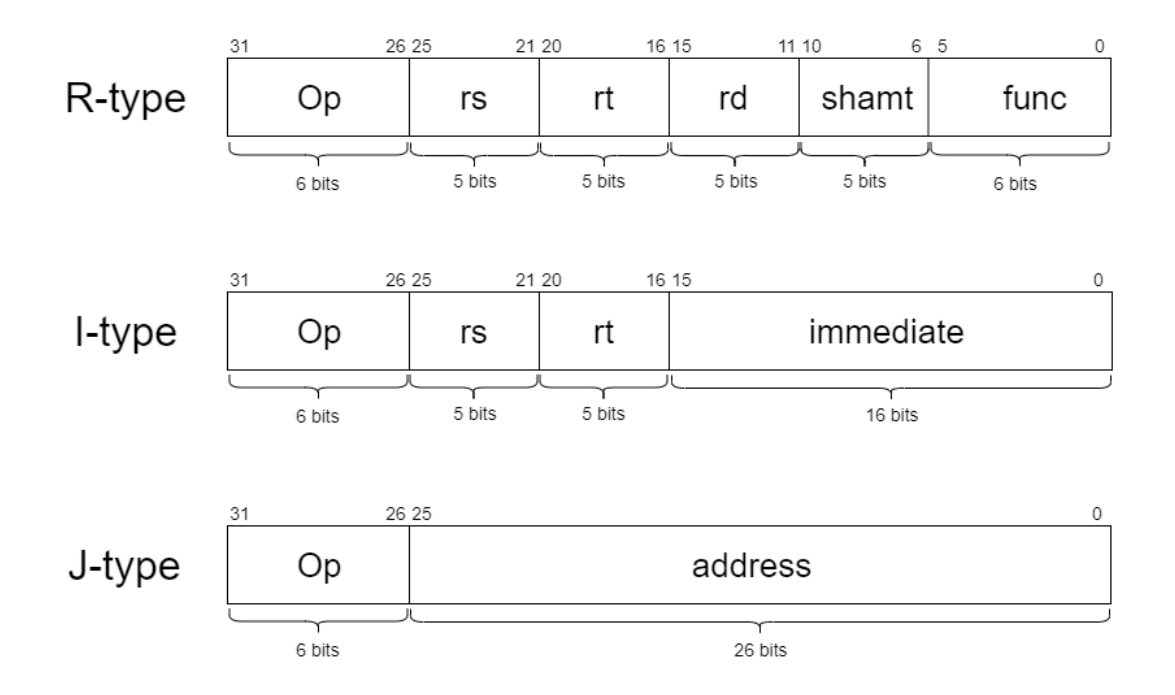

**Op :** *Opcode*, le code de l'instruction.

**rs :** registre source.

**rt :** deuxième registre source.

**rd :** registre destination.

**shamt :** *shift amount*, nombre de bits à décaler dans l'instruction shift.

**func :** *function*, le code de la fonction/opération.

**address :** adresse mémoire sur 26 bits.

Chaque instruction MIPS est contenue sur 32 bits, l'encodage des 3 types d'instructions possibles est décrit plus haut. Les instructions de type R (R pour Registre) utilisent 3 registres pour les opérations arithmétiques et logiques, 2 registres sources comme opérandes et un registre destination pour le résultat, 5 bits sont utilisés pour coder le numéro du registre utilisé. Le type I (I pour immédiate) utilise aussi 2 opérandes et un registre pour le résultat, la différence avec le type R est que l'un de ces opérandes est une immédiate sur 16 bits, ils sont utilisés pour différents types d'instructions incluant aussi des opérations arithmétiques et logiques. Le type J (J pour Jump, ou saut) est réserve pour quelques instructions de saut.

**Remarque :** On peut observer sur les 3 formats, que seulement 3 manières d'utiliser l'information dans une instruction MIPS sont possibles, soit l'information est dans un registre de 32 bits, soit une immédiate de 16 bits, soit une adresse de 26 bits (Les 5 bits de *shampt* sont particuliers aux instructions de shift).

#### **Les principalles instructions de MIPS :**

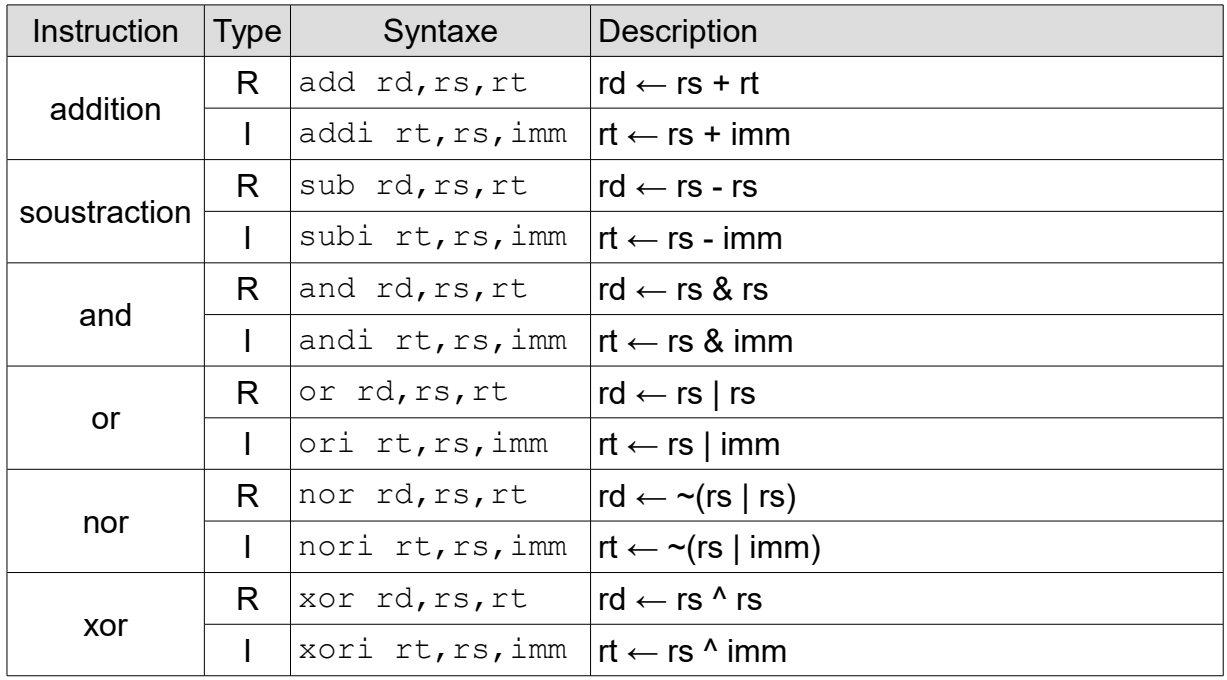

#### **Les instructions arithmétiques et logiques :**

#### **Exemples :**

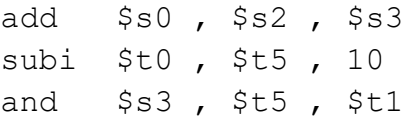

**Remarque 1:** Les opérations logiques sont des opérations binaires (bitwise : bit-par-bit).

**Remarque 2:** Les autres opérations logiques comme le *not*, *nand* ou *xnor* sont réalisées en composition à partir des instructions présentes dans le jeu d'instructions.

#### **Les instructions de multiplication et division :**

les instructions concernant la division et la soustraction sont des instructions particulières dans le sens où leur résultat nécessite 64 bits de mémoire, la multiplication de 2 nombres de 32 bits exige 64 bits d'espace pour le résultat, et la division est entière, exige aussi 32 bits pour le quotient (résultat de division entière), et 32 bits pour le reste de division. Pour cela ces 2 opérations utilisent les registres 32 bits *lo* et *hi*.

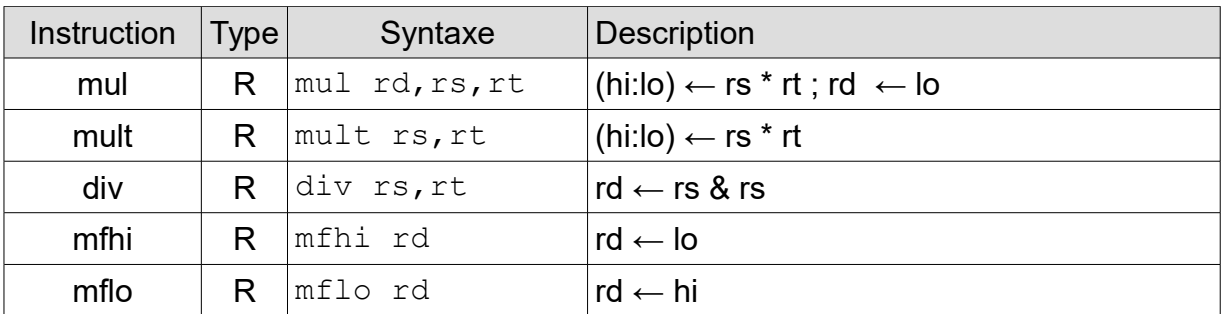

**Remarque 1:** les 2 points dans la description (hi:lo) indiquent une concaténation, ça veut dire que les 2 registres de 32 bits hi et lo sont mis côte à côte pour construire un registre de 64 bits.

**Remarque 2:** les 2 instructions mfhi et mflo sont des instructions qui permettent de copier les valeurs de hi et lo dans l'un des 32 registres programmables. Il faut rappeler que hi et lo ne sont pas des registres programmables donc il ne peuvent pas être utilisés directement dans les instructions MIPS.

**Remarque 3:** l'instruction mul est identique à l'instruction mult mais elle fait en plus copier la valeur de lo dans rd, ça favorise son utilisation lorsque la multiplication est sur des petites grandeurs.

#### **Les instructions de transfert de données :**

les instruction de transfert de données sont très importantes, il permettent de faire le transfert de l'information d'un emplacement vers un autre, par exemple le transfert de la mémoire vers un registre est fait par l'instruction  $\mathbb{L}_W$  (load word) et l'inverse, d'un registre vers la mémoire est sw (store word), move est pour un transfert d'un registre vers un autre, li le transfert d'une immédiate vers un registre, et la d'une adresse vers un registre.

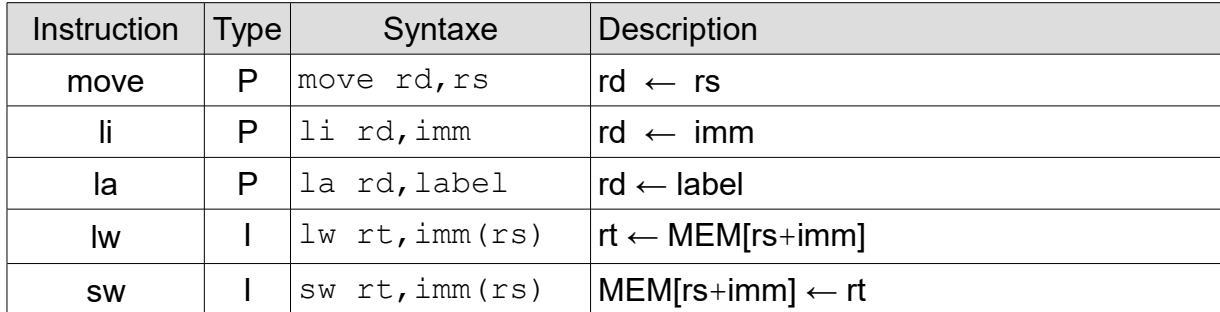

**Remarque 1:** Le type P (pour Pseudo-instruction) n'est pas un type à proprement dit, réellement les instructions de ce type sont crées par l'assembleur à partir d'autres instructions équivalente ex : move rd, rs est réellement add rd, rs, \$zero.

**Remarque 2:** Les 2 instructions lw et sw formes leurs l'adresses mémoires d'une manière analogue à la notion segment/offset, dans le sens où l'adresse est formée par l'ajout d'un décalage imm à une adresse de départ rs.

**Remarque 3:** L'instruction *load* possède d'autres variantes en plus du lw, il y'a lb pour *load byte* qui fait charger une valeur de la mémoire sur 1 octet (8bits), et lh pour *loud half* qui fait charger une valeur sur 16 bits (demi-mot).

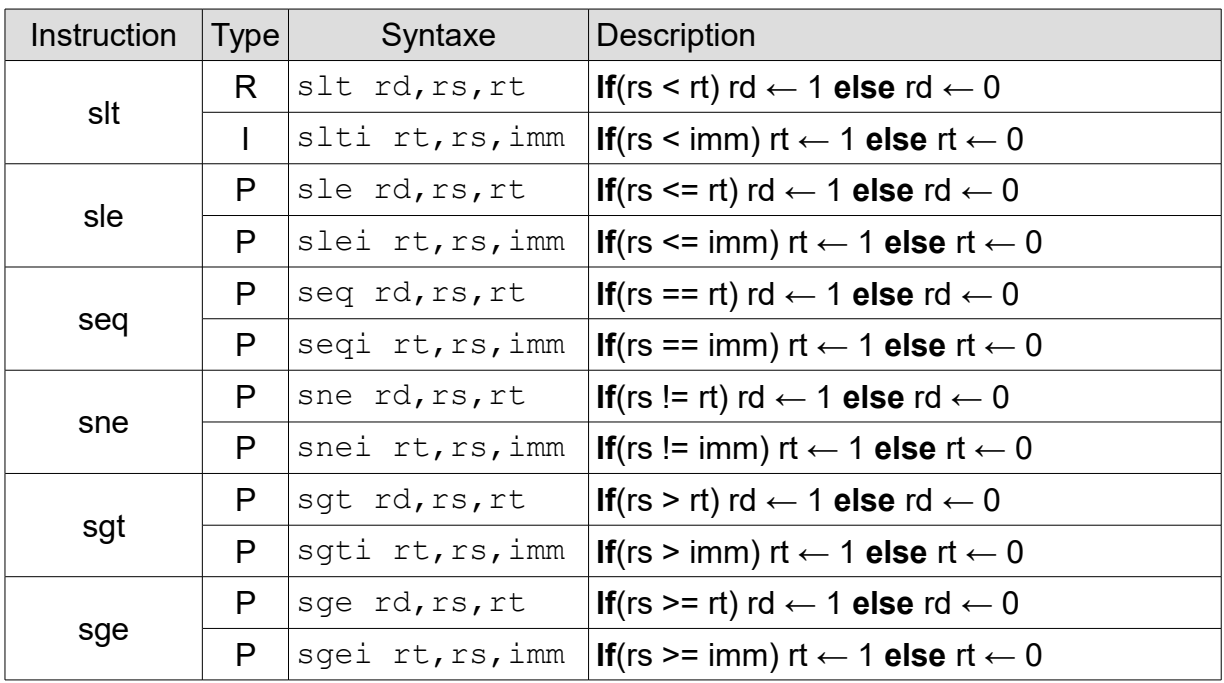

#### **Les instructions de comparaison :**

**Remarque** : À l'exception de slt et slti, les autres instructions de comparaison ne sont pas réel, ce sont des pseudo-instructions fournies par l'assembleur pour faciliter la programmation.

### **Les instructions de saut :**

Les instructions de saut (jump) et de branchement (branch) permettent de faire des saut dans l'exécution d'un programme, ça permet réellement d'implémenter au niveau assembleur les instructions de tests comme le *if*, *if-else*, *switch* et les instructions de boucle comme *for*, *while*, *do-while*.

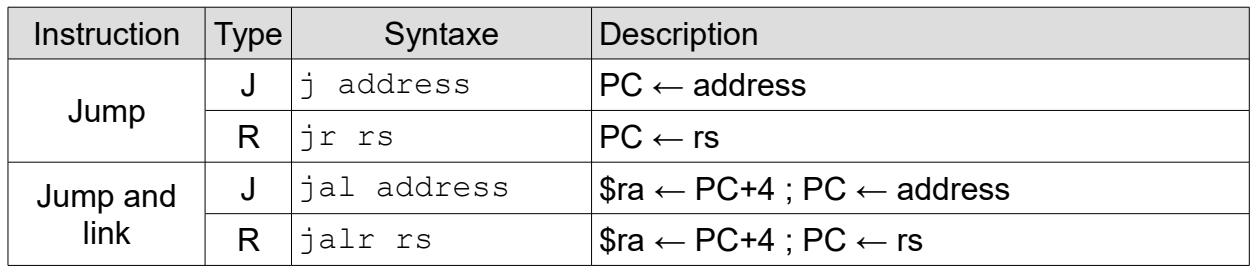

**Remarque 1:** Les adresses dans l'assembleur sont implémentés par le mécanisme des labels.

**Remarque 2:** Les instructions *jump and link* sont utilisées lors d'appel de fonction, en plus d'un saut ces instructions sauvegardent aussi le PC+4 dans le registre \$ra, faisant office d'adresse de retour lors de la fin de la fonction. PC+4 est l'adresse suivante de l'adresse actuelle sachant qu'une adresse est représentée sur 32 bits (4 octet).

**Remarque 3:** L'opération pour charger le PC avec les 26 bits du champs *address* est relativement complexe, l'explication ne sera pas abordée ici, vous pouvez consulter le livre *Digital Design and Computer Architecture* au chapitre 6 pour en savoir plus.

#### **Les instructions de branchement :**

Ce sont des instructions semblables aux instructions de saut, la principale différence est qu'ils doivent satisfaire une condition pour que le saut soit effectué.

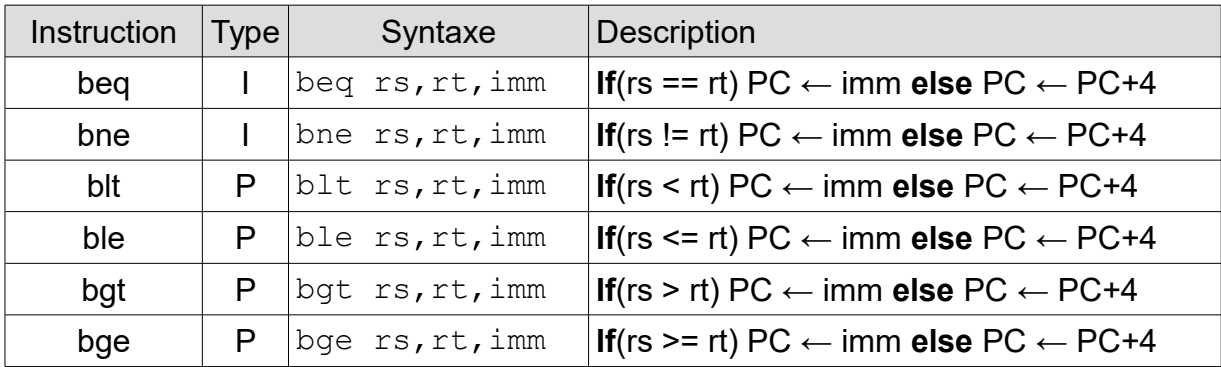

**Remarque 1:** L'adresse de branchement ici est implémentée dans l'immédiate, c'est le même mécanisme de labels que va utiliser l'assembleur pour réaliser cette implémentation. La manière détaillée pour le faire est aussi disponible dans le livre.

**Remarque 2:** Il existe des variantes pour ces instructions avec un Z comme suffixe indiquant que la comparaison se fait par rapport à zéro **ex :** beqz rs,imm est une instruction qui applique la comparaison entre *rs* et zéro comme condition de saut.

**Remarque 3:** Sur toutes les instructions déjà faite il existe des instructions avec un suffixe U (pour unsigned), c'est pour dire que l'instruction fait l'opération sur des valeur avec la représentation à valeur absolue et non complément-à-2. **ex :** addu rd,rs,rt.

**Remarque 4:** Il faut savoir que dans MIPS on a globalement 3 types de données à manipuler, les immédiates, les registres et les labels (les adresses).

### **Exercice 01:**

#### a.

```
# déclaration de données
.data
       entree1: .asciiz "Entrez un entier X: " ;
       entree2: .asciiz "Entrez un entier positif N: " #déclaration de 3
       sortie: .asciiz "Résultat = "
                                                                      # chaînes de caractères
                # début du programme
.text
                                # v0 \leftarrow 4, choisir le service
       li $v0, 4la $a0, entree1
                                # a0 \leftarrow @entree1, le paramètre du service
       syscall
                                # appel de service d'affichage d'une chaînes de caractères
       li $v0, 5
                                # v0 \leftarrow 5, choisir le service
       syscall
                                # appel de service de lecture d'un nombre entier
       addu $t0, $0, $v0 #$t0 ← $v0 équivalent de move $t0, $v0
                                # v0 \leftarrow 4, choisir le service
       li $v0, 4la $a0, entree2
                                # a0 \leftarrow @entree2, le paramètre du service
       syscall
                                # appel de service d'affichage d'une chaînes de caractères
                                # v0 \leftarrow 5, choisir le service
       li $v0, 5# appel de service de lecture d'un nombre entier
       syscall
       addu $t1, $0, $v0 #$t1 ← $v0 équivalent de move $t1, $v0
       li $t2, 1# $t2 \leftarrow 1boucle:
                                # si ($t1 == 0) on sort de la boucle, c'est la condition d'une boucle tanque
       beg $t1, $0, fin
       multu $t0, $t2
                                # $lo \leftarrow $t2 x $t0
       mflo $t2
                                # t2 \leftarrow $lo
       subi $t1, $t1, 1 #$t1 \leftarrow $t1 - 1
       i boucle
                                # sauter au début de la boucle
fin.
                                # v0 \leftarrow 4, choisir le service
       li $v0, 4la $a0, sortie
                                # a0 \leftarrow \omega sortie, le paramètre du service
       syscall
                                # appel de service d'affichage d'une chaînes de caractères
       addu $a0, $0, $t2 #$t1 \leftarrow $v0 équivalent de move $a0, $t2
       li $v0, 1# v0 \leftarrow 1, choisir le service
                                # appel du service d'affichage d'un nombre entier
       syscall
                                # v0 \leftarrow 10, choisir le service
       li $v0, 10
                                # appel de service d'arrêt du programme
       syscall
```
Le programme en MIPS fait le calcul de la puissance d'un nombre entier, son équivalent en C++ est comme suite :

```
string entree1 = "Entrez un entier X: " ;
string entree2 = "Entrez un entier positif N: ";
string sortie = "Résultat = " ;
 cout << entree1 ;
cin \gg t0 ;
 cout << entree2 ;
cin \gg t1 ;
t2 = 1;
while(t1 := 0) {
t2 = t2 * t0;t1 = t1 - 1;
 }
 cout << sortie ;
\text{cout} \leq t2 ;
 return 0 ;
```
Les services dans MIPS permettent d'effectuer différentes opérations généralement propre au système d'exploitation, comme la lecture d'un clavier, l'affichage sur écran, l'arrêt du programme...etc. L'utilisation d'un service suit toujours les 3 étapes suivantes :

- 1. le choix du service dans le registre  $s_v$ 0 (la liste de quelque service en bas).
- 2. le passage de paramètres sur par les registres :  $$a0..$a4$ .
- 3. l'appel du service par l'instruction syscall.
- 4. Potentiellement un service peut retourner un résultat, dans  $\zeta v0$ .

**exemple 1:** affichage de l'entier 3.

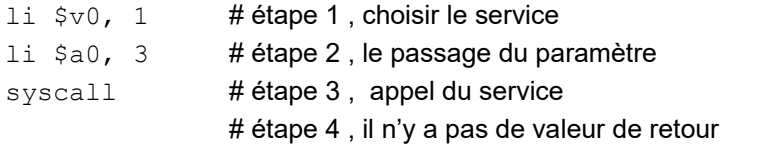

**exemple 2:** lire un entier.

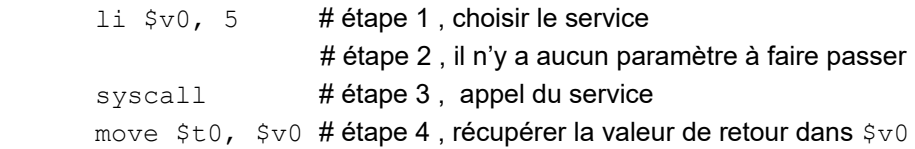

La table suivante recense quelques service communément utilisés :

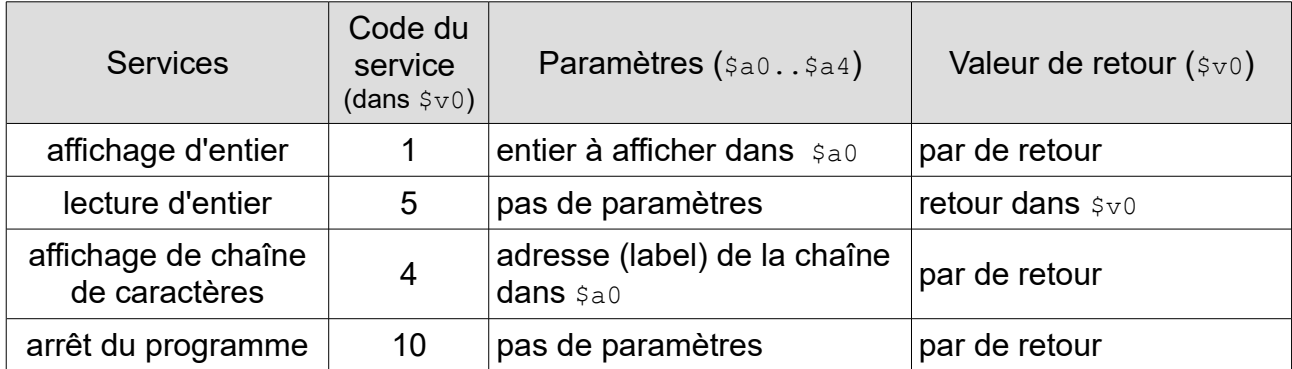

**Remarque :** Ia liste de tous les services de MIPS peut être consultée dans le menu help de l'assembleur MARS.

**b.**

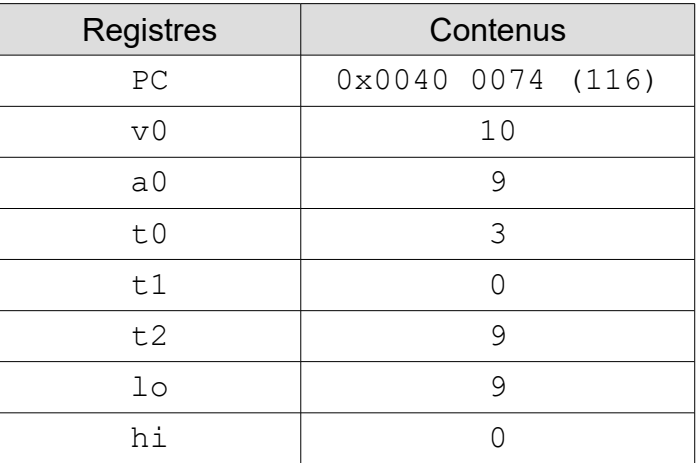

**Remarque 1:** PC n'est pas facile à calculer sans assembleur. le PC doit effectivement contenir l'adresse de la dernière instruction du programme, dans notre cas (syscall), en sachant que chaque instruction occupe 4 octets dans le segment des programmes  $(0 \times 0040)$ , en plus que les pseudo-instruction vont être changées dans leurs forme originale par l'assembleur, il peuvent être changées en plusieurs instructions.

**Remarque 2:** Le panneau Execute dans l'assembleur MARS après exécution, permet d'afficher les adresses de chaque instruction dans sa forme originale, et ainsi de déduire l'adresse de PC de notre programme.

**c.** la console produit l'affichage suivant :

```
Entrez un entier X: 3
Entrez un entier positif N: 2
Résultat = 9
-- program is finished running –
```
**d.** Ce programme calcule la fonction  $X$  à la puissance de N  $(X<sup>N</sup>)$ .

**Directives de l'assembleur :** les directives sont des commandes données à l'assembleur pour organiser les programmes, tous les directives commencent par un points (.). La liste des différentes directives sont comme suite :

**1.** .data : cette directive indique à l'assembleur que la partie qui suit est celle de la déclaration des données, Réellement c'est l'indique de l'adresse du segment de données (0x1001 0000).

**2.** .text : cette directive indique que la partie qui suit est celle réservée aux instructions du programme. Réellement c'est l'indique de l'adresse du segment du programme (0x0040 0000).

**3.** .byte , .half , .word : les 3 directives permettent de déclarer dans le segment de données les entiers signés respectivement de taille 8 bits, 16 bits, 32 bits.

**4. .**float et **.**double **:** c'est 2 directives sont équivalentes au types réels de même nom dans le C++ float et double.

**5.** .ascii et .asciiz : sont aussi des directives de déclaration de données, il permettent de déclarer des chaînes de caractères avec encodage en ASCII, les chaînes de caractères sont déclarées comme tableaux de caractères. Le type .asciiz est différent de .ascii dans le fait qu'il doit avoir un caractère null (0x00 ou \0 en C++) à la fin de la chaîne de caractères (identique au langage C) pour reconnaître la fin de la chaîne.

**Remarque :** La liste de toutes les directives est présente à travers le menu help de **MARS** 

**Les labels :** Les labels dans MIPS permettent de manipuler les adresses d'une façon facile et agréable au programmeur, ainsi le programmeur peut sauvegarder l'adresse d'une données ou-bien d'une instruction facilement en écrivant un identifiant (nouveau nom dans un programme contrairement aux mots clés) suivi de 2 points (:) avant la donnée ou l'instruction qu'il veut avoir son adresse.

**exemple :** Les 2 instructions suivantes sont prises du code de l'exercice 01, entree1: et boucle:.ce sont 2 labels, la première contient d'adresse de la chaîne de caractères et la deuxième contient l'adresse de l'instruction, ces 2 adresses serons utilisées après dans le code du programme.

```
entree1: .asciiz "Entrez un entier X: " ;
et
boucle:
     beq $t1, $0, fin
```
**Les sauts (Jump) et les branchements :** ces 2 mécanismes permettent dans le code source (.text) de ne pas faire une exécution successive de l'instruction suivante et de sauter vers une instruction distante. Ils permettent généralement d'implémenter des instructions équivalentes dans les langages évolués comme les tests (if, if-else, switch), les boucles (for, while, do-while), ou l'implémentation des fonctions.

```
exemple 1: instruction if :
```

```
.text
      li $s0, 4 # s0 ← 4
     blt $s0, $0, endif # if(s0 <= 0) sauter à l'adresse endif
      addi $s0, $s0, 1 # s0 + +endif: \# le label qui contient l'adresse de l'instruction li $s1, 0
     1i $s1, 0 # autre instruction après le bloque du if
```
Son équivalent en C++ est comme suite :

```
s0 = 4;
if(s0 > 0)
\{ \text{ } s0++ ; }
s1 = 0;
```
**Remarque :** Une remarque très importante dans le code précédent, est que la condition dans l'instruction blt est l'inverse de la condition du if du code C++, en raison que la première fait sortir l'exécution après le bloque de if, alors que dans le code C++ elle fait l'inverse, autrement faire entrer l'exécution dans le bloque if.

**exemple 2:** instruction if-else :

```
.text
     li $s0, 4 # s0 ← 4
     blt $s0, $0, else # if(s0 <= 0) sauter à l'adresse else
      addi $s0, $s0, 1 # s0 ++
      j endif # sauter à l'adresse endif et sortir du bloque if-else
else: # le label qui contient l'adresse du bloque else
     subi $s0, $s0, 1 # s0 --
endif: \# le label qui contient l'adresse de l'instruction li $s1, 0 suivante
     1i \frac{1}{5} $s1, 0 # autre instruction après le bloque du if-else
```
Son équivalent en C++ est comme suite :

```
s0 = 4;
if(s0 > 0)
\{  s0++ ; }
 else
\{  s0-- ; }
s1 = 0;
```
#### **Exercice 02:**

A. Avant de faire le programme de la factorielle en MIPS on va tout d'abord revoir l'algorithme en C++ :

```
int n, F;
cout << "Donnez S.V.P. un nombre positive: " ;
\sin \Rightarrow n ;F = 1;
while (n > 0)\{F = F * n;
  n--\cdot ;
\mathcal{F}cout << F << "La factorielle est : " << endl ;
```

```
en MIPS ça donnerait :
```

```
.data
msq1: .asciiz "Donnez S.V.P. un nombre positive: "
msg2: .asciiz "La factorielle est : "
.text
      1i $v0, 4
      la $a0, msg1
                         # affichage du msg1
      syscall
      1i $v0, 5
      syscall
      move $s0, $v0 # lecture de n dans s0, donc n est s0
      li $s1, 1
                        # s1 est F, il est initialisé à 1
loop: ble $s0, $0, out
                              # la condition de while, ça permet de sortir de la boucle
      mul $s1, $s1, $s0 # la multiplication F \leftarrow F * n;
      subi $s0, $s0, 1
                              # n--
                              # revenir au début de la boucle
      j loop
out:
      li $v0, 4
      la $a0, msg2
      syscall
                              # affichage du msg2
      11$v0, 1move $a0, $s1# affichage de F
      syscall
      li $v0, 10
      syscall
                              # arrêter le programme
```
**B.** Le programme de Fibonacci en C++ est comme suite :

```
 int n , T0 , T1 , T2 ;
 cout << "Donnez S.V.P. un nombre porsitive: " ;
\sin \Rightarrow n ; cout << "La suite de Fibonacci est comme suite : " << endl ;
T0 = 1; T1 = 1;
cout << T0 << endl << T1 << endl ;
 do
 {
  T2 = T1 + T0;
   cout << T2 << endl ;
  T0 = T1 ;
  T1 = T2 ;
  n-- ;
 }
while(n > 0);
```
L'équivalent en MIPS du programme de Fibonacci est comme suite :

```
.data
msg1: .asciiz "Donnez S.V.P. un nombre positive: : "
msg2: .asciiz "La suite de Fibonacci est comme suite : "
.text
     li $v0 , 4
     la $a0 , msg1
     syscall # affichage du msg1
     li $v0 , 5
     syscall
     move $s0 , $v0 # lecture de n dans s0, donc n est s0
     li $v0 , 4
     la $a0 , msg2
     syscall # affichage du msg2
     1i $t0, 1 \# t0 est T0, il est initialisé à 1
     li $t1, 1 # t1 est T1, il est initialisé à 1
     li $v0 , 1
     move $a0 , $t0
     syscall # affichage de TO
     li $v0 , 1
     move $a0 , $t1
     syscall # affichage de T1
```
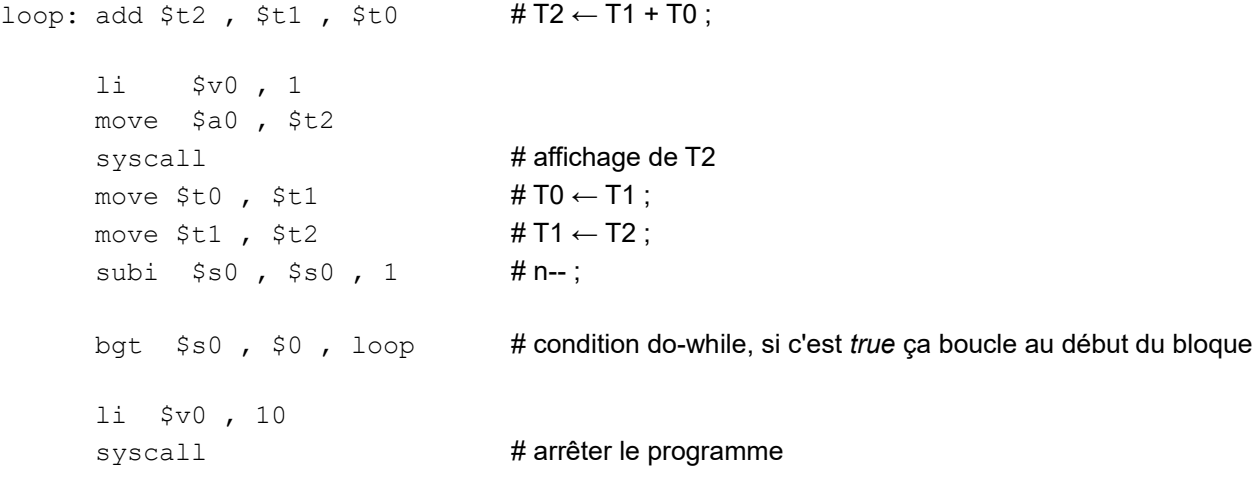

# **OpCodes et encodage des 57 instructions de MIPS (MIPS I):**

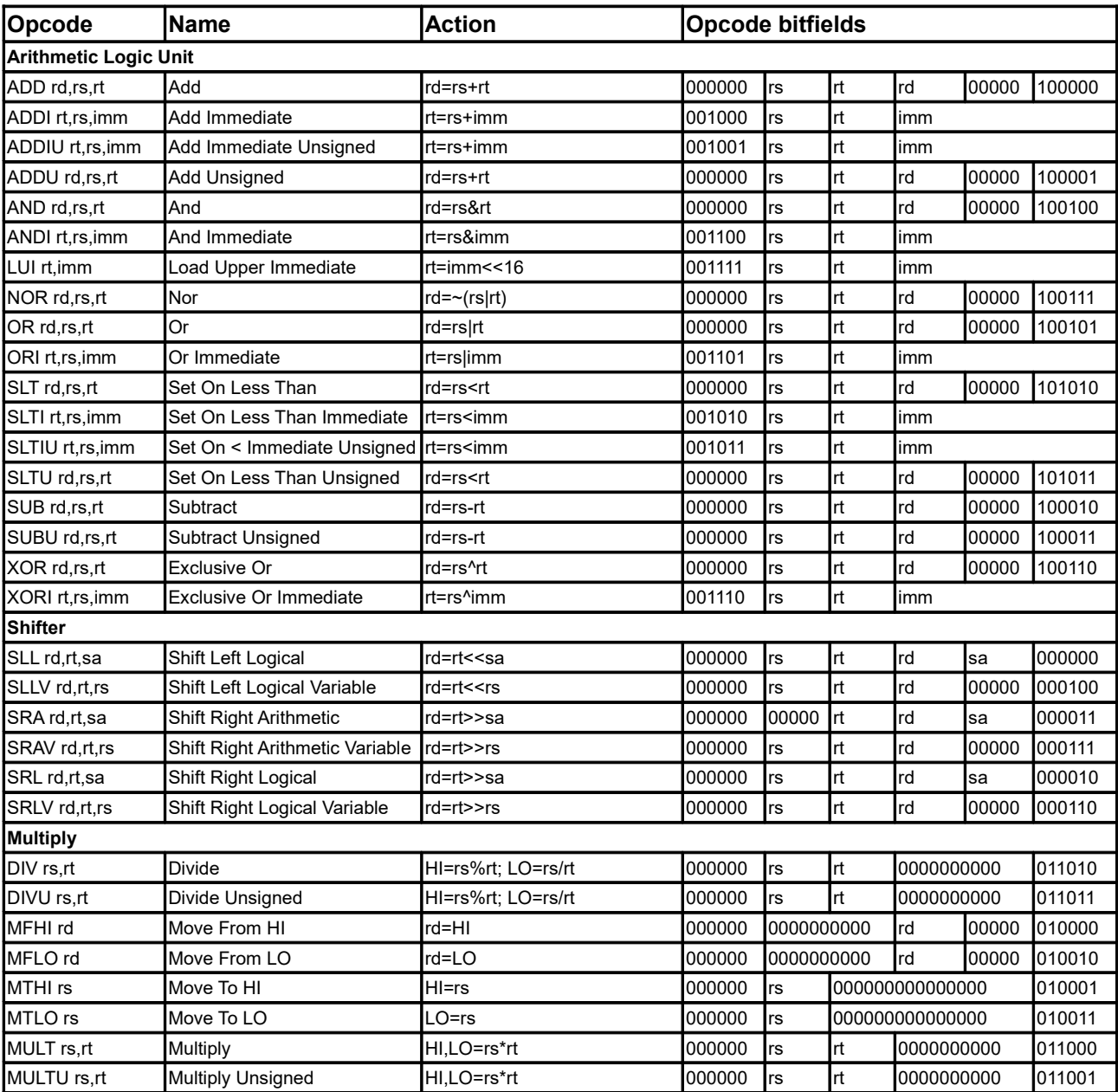

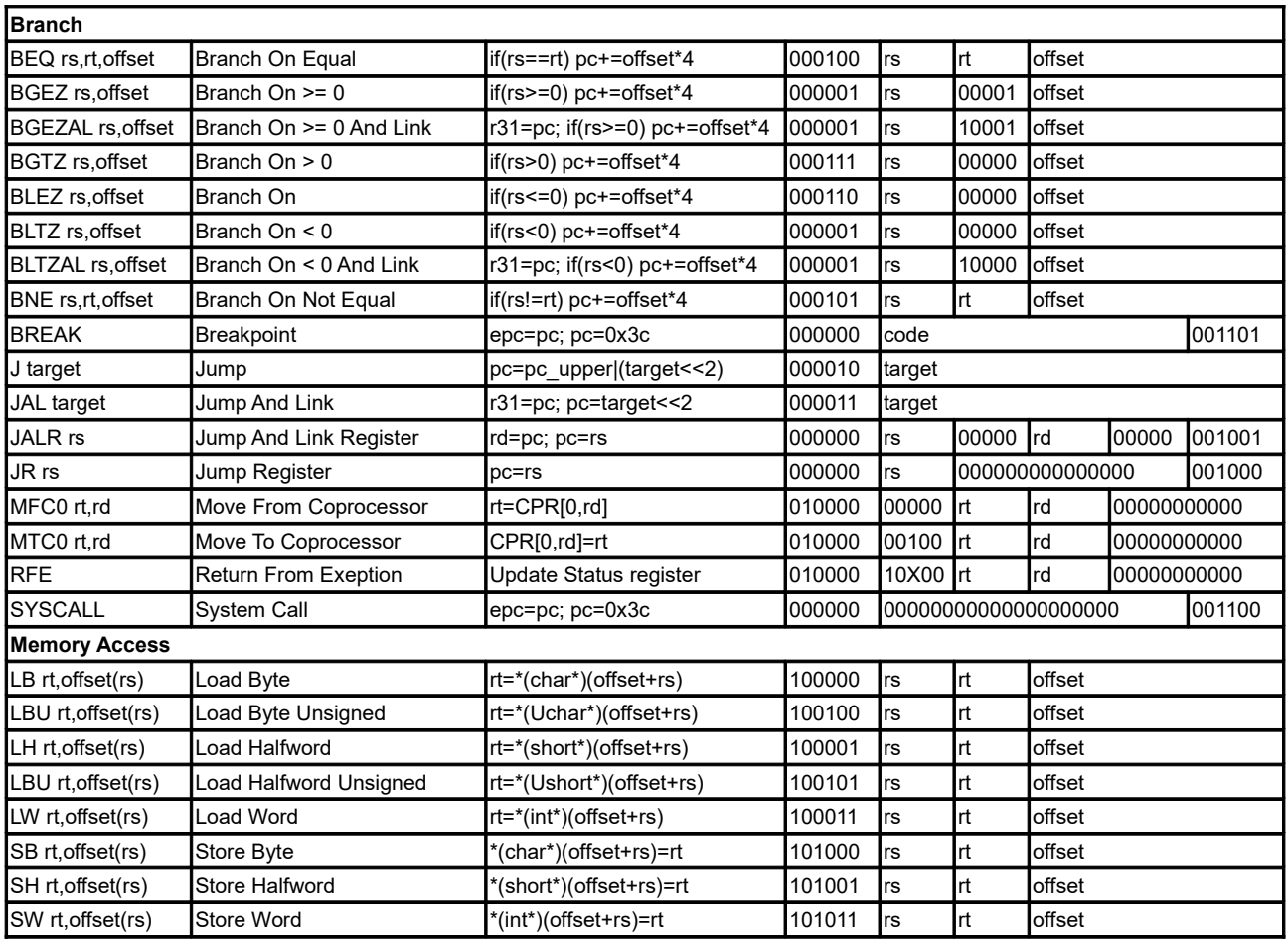

**Remarque 1:** Les instructions ci-dessus sont les instructions originaux, les pseudoinstructions sont générées par l'assembleur à partir de ces instructions.

**Remarque 2:** Le jeu d'instructions représenté ici est appelé **MIPS I**.

**Remarque 3:** Les instructions avec l'OpCode 000000 regroupe en tous 28 instructions, ce sont des instructions de type R qu'on peut différencier par le champ *fonction* (les 6 premiers bits).

**Remarque 4:** Même chose pour les instructions avec l'OpCode 000001, ça regroupe 4 instructions de type I, différenciable par le bit 16 et le bit 20 (le premier et le dernier bit du champ rt).

**Remarque 5:** Et de même pour les instructions avec l'OpCode 010000 qui regroupe 3 instructions de type R, différenciables par le bit 23 et le bit 25 (le bit au milieu et le dernier bit du champ rs).

**Remarque 6:** Les Actions dans la table des OpCodes décrivent le fonctionnement de l'instruction en utilisant la syntaxe du lagage C++.

# **Exercice 03 :**

**A.** En utilisant la table des OpCodes en haut on peut extraire la forme assembleur des instructions suivantes écrites en hexadécimal :

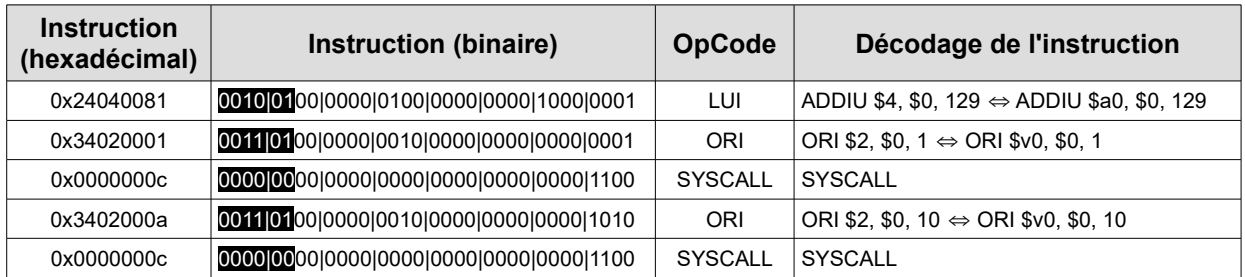

**Remarque :** Il faut faire attention à l'ordre dans les registres entre la forme binaire et la forme assembleur dans la table des OpCode, car le registre destination est inversé dans les 2 représentation **ex :** dans l'instruction ADDIU le registre rt en binaire est encodé après rs, alors que dans l'assembleur c'est l'inverse, rs s'écrit avant rt. Ainsi le programme en assembleur est :

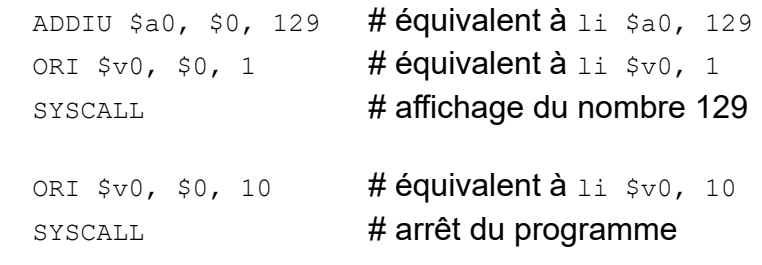

**B.** Le programme affiche le nombre 129 puis il s'arrête.

## **Exercice 04 :**

**A.** La conversion des instructions de la forme binaire (hexadécimal) vers la forme assembleur en suivant la table des OpCodes est comme suite :

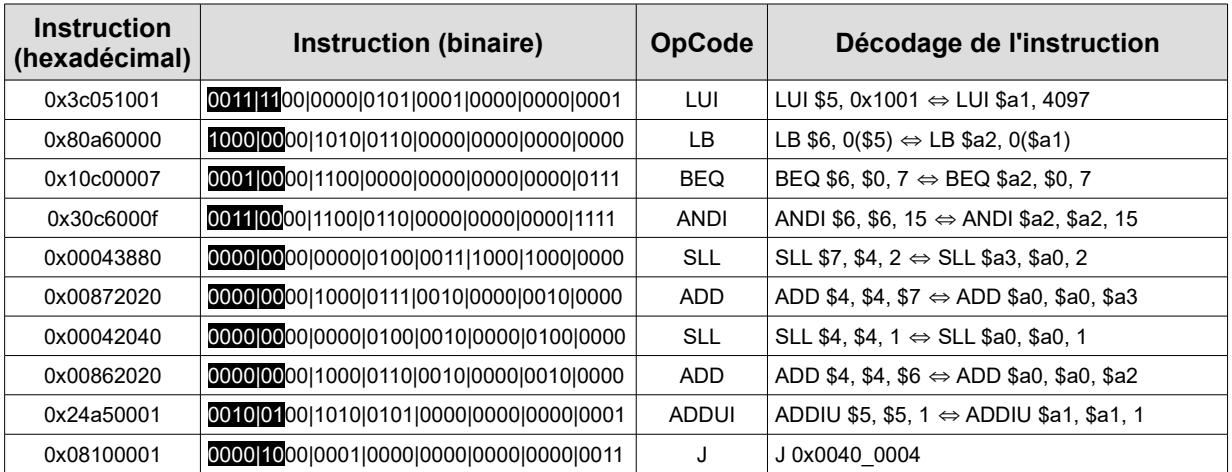

```
0x0040 0000 : LUI $a1, 0x1001
0 \times 0040 0004 : LB $a2, 0($a1)
0x0040 0008 : BEQ $a2, $0, 7
0x0040 000C : ANDI $a2, $a2, 15
0x0040 0010 : SLL $a3, $a0, 2
0x00400014: ADD $a0, $a0, $a3
0x00400018: SLL $a0, $a0, 1
0x0040 001C : ADD $a0, $a0, $a2
0x0040 0020 : ADDIU $a1, $a1, 1
0x0040 0024 : J 0x0040 000C
```
ainsi avec l'affectation des labels ca devient :

```
LUI $a1, 0x1001LB $a2, 0 $a1)BEQ $a2, $0, label 2
label 1:
            ANDI $a2, $a2, 15
             SLL $a3, $a0, 2ADD $a0, $a0, $a3
             SLL $a0, $a0, 1ADD $a0, $a0, $a2
            ADDIU $a1, $a1, 1
             J label 1
```
label 2:

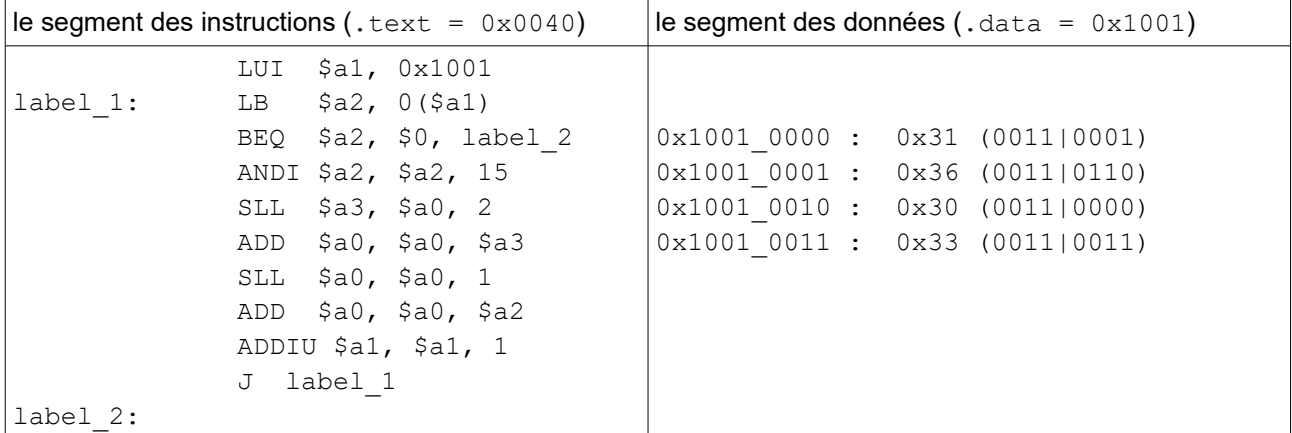

Remarque 1: Il existe 3 types d'instructions de décalage, la différence entre les 3 ces dans le remplissage du bit vide après décalage, pour les instructions SLL (Shift Left Logical) et SRL (Shift Right Logical) inserent toujours le zéro dans le bit vide après décalage. Par-contre le SRA (Shift Right Arithmetic) il insert le bit de signe (ça peut être 0 ou 1), la raison est de garder l'opération division par 2 correct même pour les nombres négatives complément-à-2.

Remarque 2: Il est évident de faire noter qu'une instruction de type SRA (Shift Right Logical) n'a pas lieu d'être, en raison qu'il n'a pas de propagation de signe pour un décalage à gauche.

**Remarque 3:** La formule pour calculer l'adresse d'une instruction de branchement (comme BEQ) est  $(PC+4) + (imm*4)$ . Ainsi on constate que dans une instruction de branchement l'immédiate représente réellement le nombre d'instructions à décaler par rapport à l'instruction actuelle, c'est ce qu'on appel adresse relative.

**Remarque 4:** Par-contre pour l'instruction de Jump c'est une adresse réelle, elle est obtenue par la formule  $(PC+4)_{[31,28]}$  : (address  $\lt\lt$  2), c'est ce qu'on appel une adresse absolue. ( : c'est la concaténation, et [31,28] sont les 4 derniers bits de PC+4).

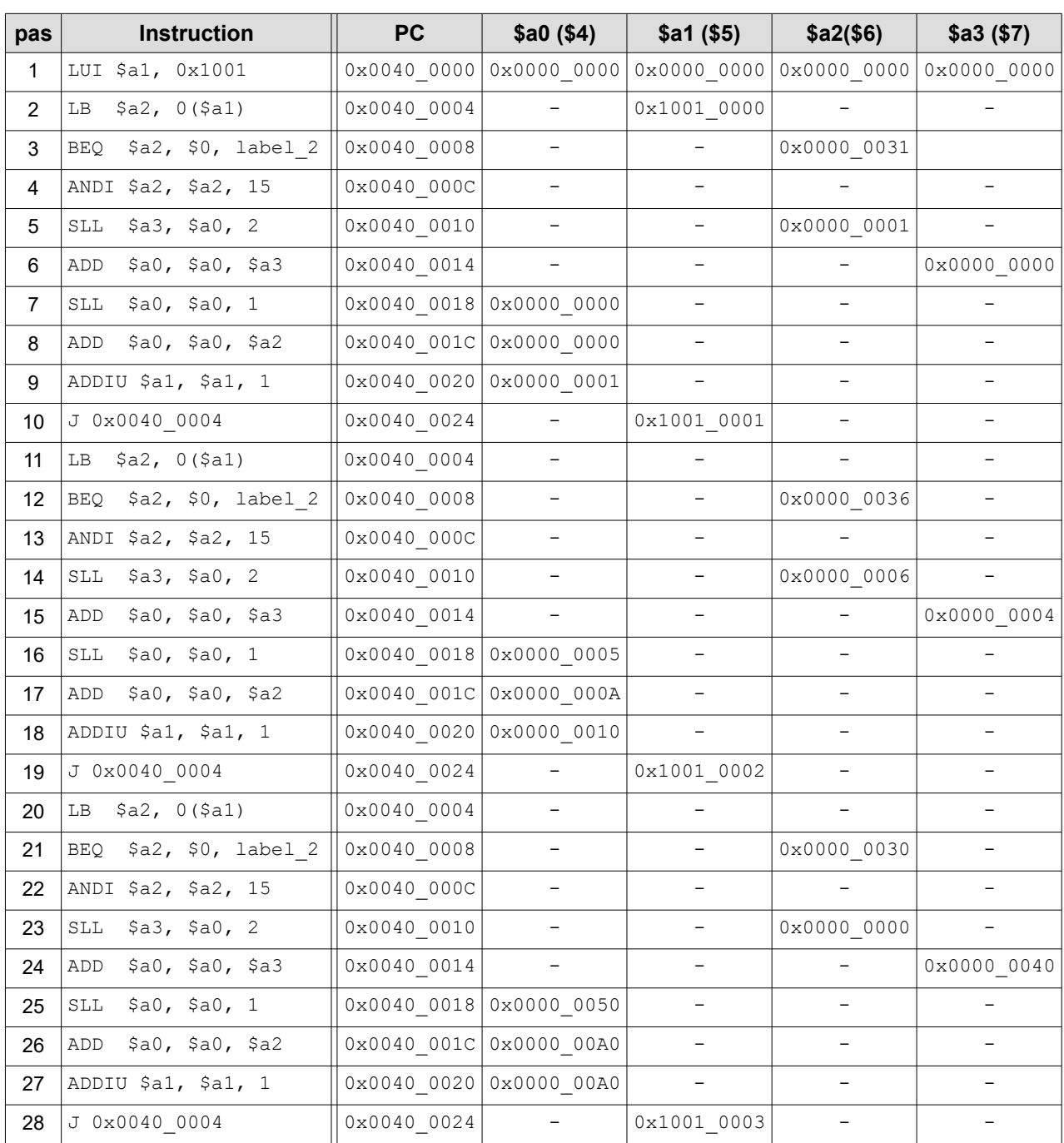

#### **B. Trace d'exécution :**

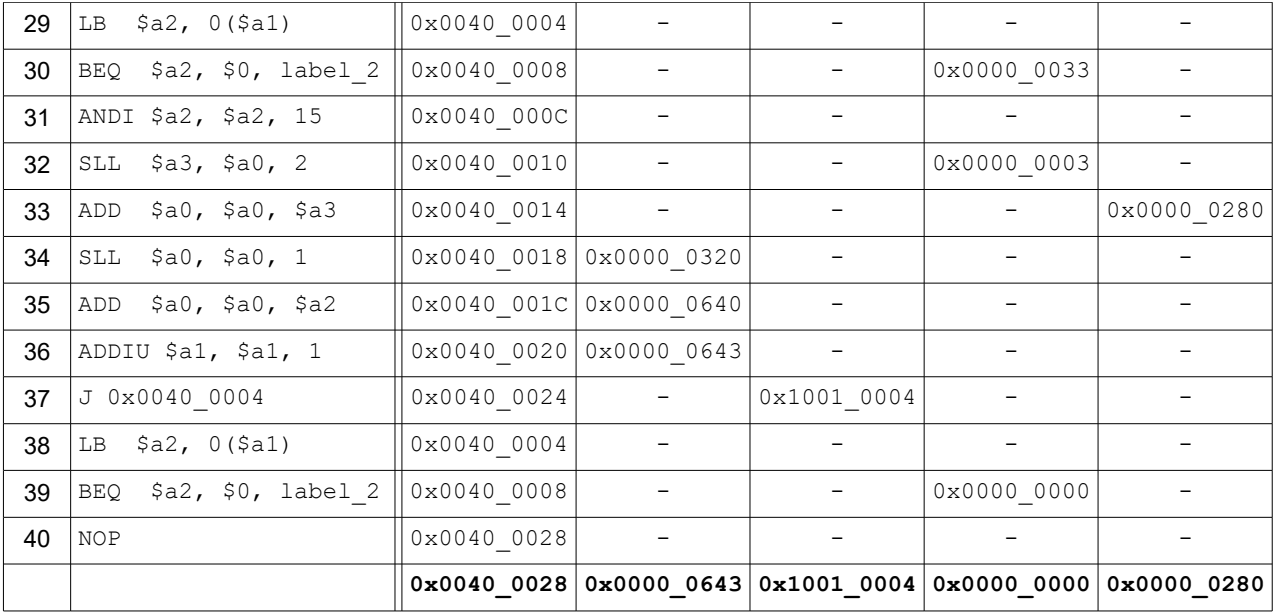

**Les Tableaux dans MIPS:** 2 manières différentes sont possibles pour la déclaration des tableaux :

**exemple 1:** la déclaration d'un tableaux de 3 entiers est faite comme suite :

```
.data
tab: .word 0:3 # équivalent en C++\hat{a}: int tab[3];
```
**exemple 2:** la même déclaration d'un tableaux de 3 entiers d'une autre manière :

```
.data
tab: \sin \theta, space 12 \frac{1}{4} on déclare un espace mémoire de 12 octets, chaque entier en 4 octets
```
**Remarque :** Réellement la directive .space n'est pas réservée uniquement pour la déclaration des tableaux, elle est prédestinée pour la déclaration de n'importe quel structure de donnée complexe, comme les *structures*, les *unions* et les *classes*.

L'utilisation des tableaux est aussi un peu particulière dans MIPS, dans le sens où l'accès aux cellules se fait à travers une adresse mémoire qui va représenter l'*indice* du tableau :

**exemple 3:** le code suivant en C++ pour accéder aux cellules du tableau est traduit par le code qui le suit en MIPS :

```
 int tab[3] ;
for(int i = 0; i < 3; i^{++})
 {
   tab[i] = i ; }
```
en lagage MIPS ça donnerait :

```
.data 
tab: .word 0 : 3 # équivalent à int tab[3] ;
.text
     la $t0, tab # mettre l'adresse de tab dans t0
     1i $t1, 0 \# équivalent à i = 0; t1 repréente la variable i
      li $t2, 3 # t2 reçoit la valeur 3 pour la comparaison dans la boucle
                         # sachant que bge fait la comparaison entre 2 registres
for: bge $t1, $t2, end for # le test de la boucle for. c'est l'inverse du C++
     sw $t1, 0($t0) # équivalent à tab[i] = i;
     addi $t1, $t1, 1 # équivalent à i++;addi $t0, $t0, 4 # on doit incrémenter l'adresse par 4 pour pointer sur la
                          # cellule suivante
     j for # retour inconditionnel au début de la boucle
end for: # le label de sortie de la boucle
```
**Remarque :** Il impératif lors de la manipulation des tableaux de créer un registre qui contient les adresses des cellules pour avoir toujours un pointeur sur la cellule à traiter dans le tableau, dans cette exemple c'était t0.